# Introduction to the Open Service Broker API

Doug Davis | IBM dug@us.ibm.com | @duginabox

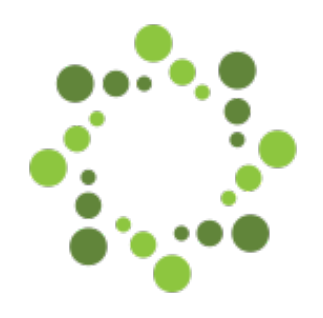

# A Brief History... CLOUDFQUNDRY

 $\blacktriangleright$  PaaS with a mission to make managing Cloud apps simple

- **\$ cf push myapp**
- **\$ cf scale myapp -i 5**
- $\blacktriangleright$  CF manages deployment, orchestration, routing ...

 $\blacktriangleright$  Let's developers focus on coding, not infrastructure

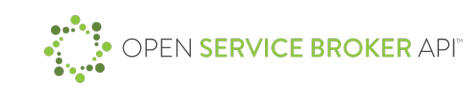

## Applications are not islands

- ▶ Often applications leverage ancillary "Services"
	- $\blacktriangleright$  E.g. Application stores data in database
- $\blacktriangleright$  Critical to application's success
	- $\blacktriangleright$  But developers shouldn't spend their time managing them

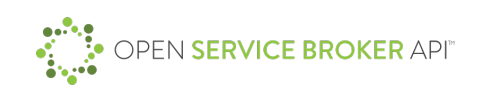

## Managing Services Can Be A Challenge

Creating and managing services is non-trivial

- $\blacktriangleright$  Duplication of effort across teams, or
- **Depart Ops team manages it for you on their schedule**
- Managing credentials could be problematic
	- Sent via email, sticky-notes, etc...
	- $\triangleright$  Where are they stored? Plain text in config files?

 $\triangleright$  CF shifts the burden to the Platform via self-service model

4

- $\blacktriangleright$  "Tell us what you need and we'll manage it for you"
- $\blacktriangleright$  Service Credentials are protected and provided at runtime

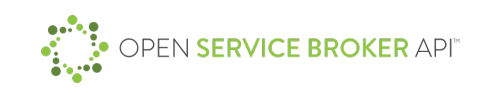

#### User's Perspective

- $\blacktriangleright$  Easy user experience
	- **\$ cf create-service mysql free myDB**
	- **\$ cf bind-service myApp myDB**

```
\blacktriangleright Credentials are made available to "myApp" via an env var
VCAP_SERVICE = {
"mysql":[{
   "credentials":
     "username":"fd7d1b58", "password":"c07750d55",
     "host":"fd7d1b58.db-svc.com", "port":443, ...
   }]
}
```
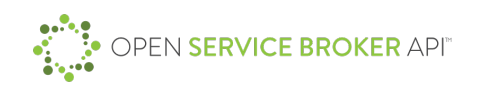

## The Magic

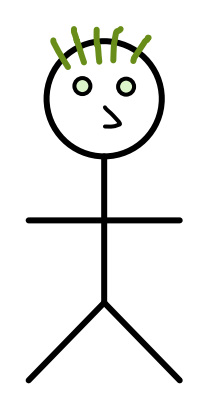

- 1. Register Service Broker
- 2. Retrieve the Catalog of Services
- 3. Create a new Service Instance
	- Platform asks Brokers for Instance
- 4. Deploy Application
- 5. Bind Instance to an Application
	- Platforms asks for new Binding/Creds

6

App

Platform

Broker

- 6. Access Service from Application
	- Using Creds from Binding
	- VCAP\_SERVICES env var

## Cloud Foundry Service Broker API

- API between the Platform and a Service Broker
- $\blacktriangleright$  Abstracts the Service Lifecycle APIs
- Service Brokers
	- $\blacktriangleright$  Manage all aspects of Service's lifecycle
	- ▶ User Initiated: Create, Delete, Provide Credentials
	- ▶ Automatic: Auto-Scale, Backup, Recovery, QoS, ...
	- $\blacktriangleright$  Hosted anywhere in or out of the Platform
		- $\blacktriangleright$  Application is usually unaware

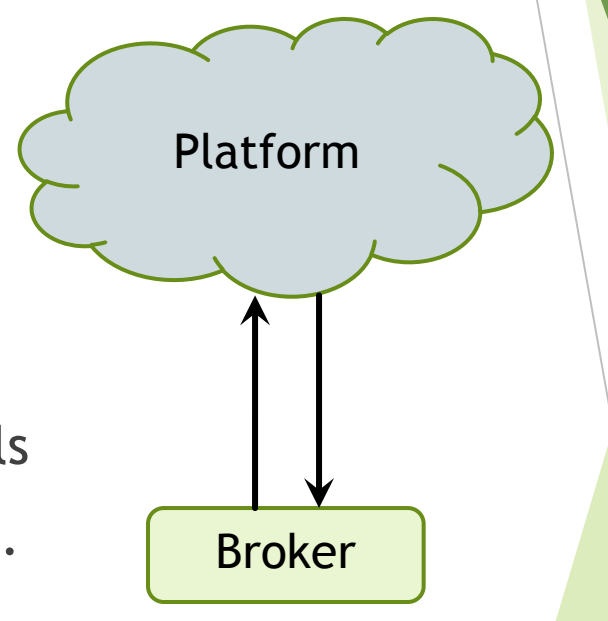

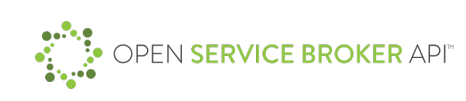

### What is a Service?

 $\blacktriangleright$  A service can be just about anything

- Data & Analytics e.g. DBs, ElasticSearch
- Integration e.g. Box, Twitter, SendGrid
- Utilities e.g conversions, speech to text
- Infrastructure networks, volumes, routing
- DevOps monitoring, metrics, auto-scaling

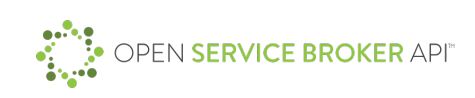

## Why?

- Application Developers / Managers
	- $\blacktriangleright$  Can focus on their business logic
	- $\blacktriangleright$  Services managed by the experts
	- ▶ Self-service model speeds up CI/CD timelines
- Service Providers
	- Low barrier or entry for new Service Providers
	- $\blacktriangleright$  Interop: easily integrated into environments that supports the API
	- $\triangleright$  With ease of access to services, an increase in their usage (\$)

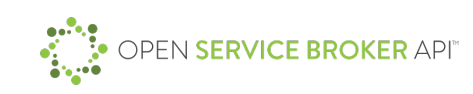

## Open Service Broker API

▶ CFF donated SB API to the Open Service Broker API Project

OSB API Project

 $\blacktriangleright$  Evolve API into a community specification

▶ To promote **interoperability** across Cloud Platforms (beyond CF)

- Cloud Foundry, Kubernetes, OpenShift
- Support of key Cloud leaders:
	- ▶ Fujitsu, Google, IBM, Pivotal, RedHat and SAP

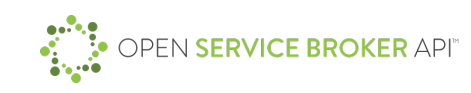

## OSB API – Looking Forward

- $\blacktriangleright$  Removing CF specifics in the spec
	- $\triangleright$  Org, space to be replaced with "context"
	- $\blacktriangleright$  Define a Context Profile for each Platform
- Parameter Schemas
	- $\blacktriangleright$  To define the shape of the "parameters"
	- **Enables more advanced UI/presentation**
- Enable additional Auth mechanisms
	- Beyond Basic Auth

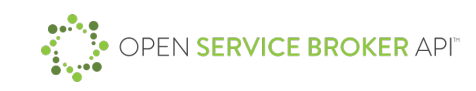

## OSB API – Looking Forward – Part Deux

▶ Define additional Service Lifecycle Actions

- $\blacktriangleright$  E.g. Backup/restore for DBs
- $\blacktriangleright$  Allow for Service specific extensions
- Allow for a more RESTful model e.g. GET

 $\blacktriangleright$  Allow all operations to be asynchronous

**Originating Identity** 

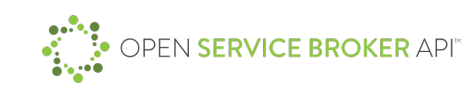

## Kubernetes in a minute!

- **Container Orchestration**
- u **A DB with an asynchronous HTTP/REST front-end**
	- **IDED:** User is exposed to all of the resources in the model
- A set of watchers that act as resources change
	- $\triangleright$  Controllers react to CRUD operations to manage the resources
	- Schedulers watch to make sure desired state  $=$  action state
	- ▶ Workers/Kubelet watch for new Pods to be deployed on their Nodes
- Pod: set of containers that must be co-located on same Node
- Labels: filtering/searching mechanism
- KubeProxy to manage intra-cluster communications

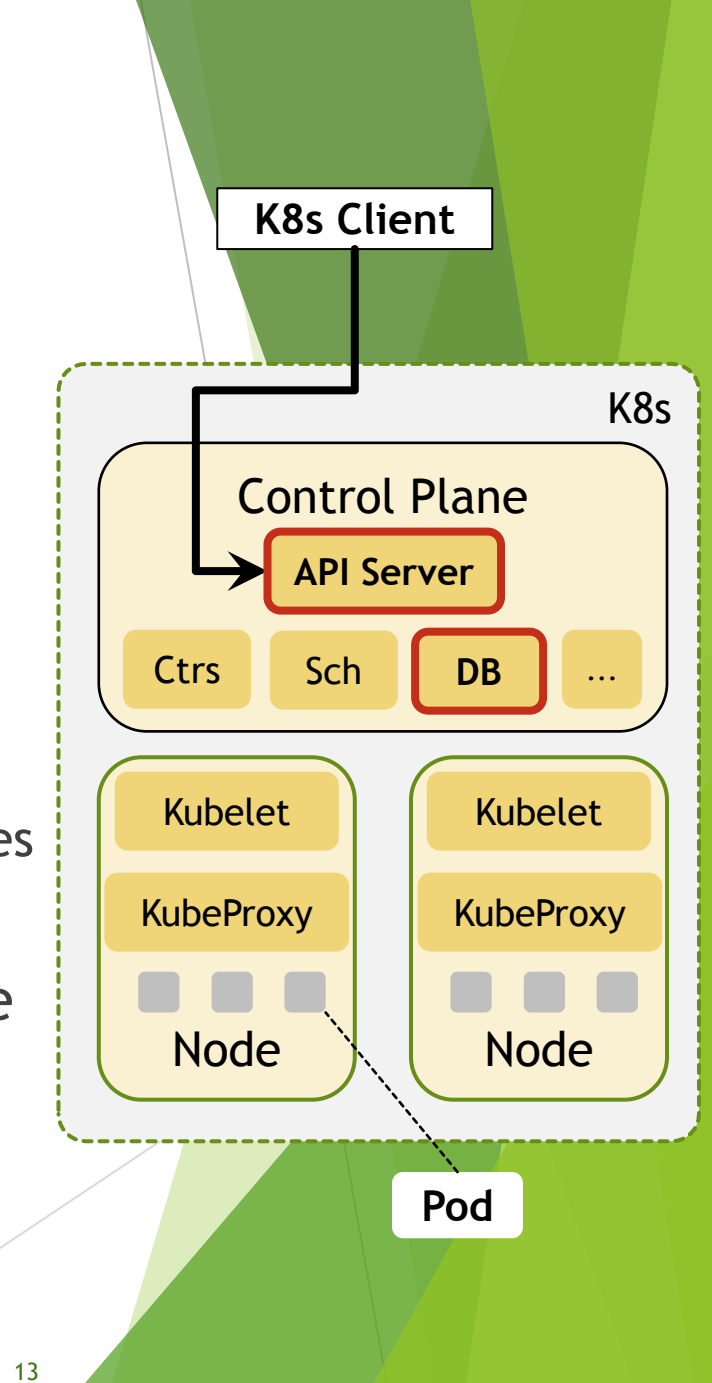

### Kubernetes: Extend the Resource Model

- $\blacktriangleright$  New OSB API specific resources
	- $\blacktriangleright$  Broker
	- ▶ ServiceClass "service" was already taken / "Plan" is nested
	- Instance
	- ▶ Binding Credentials stored in Secrets in "core"
- New "core" resource
	-

**Demographic ProdPreSet** Auto-injects new Pods with credentials. Defined as part of the Binding resource

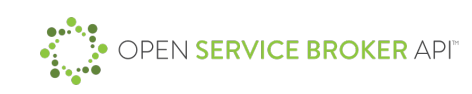

### Kubernetes: New API Server

Since not part of "core" we needed a separate API Server

- $\blacktriangleright$  Basically a mini-Kubernetes
- $\blacktriangleright$  Accessed via API aggregation
- ▶ Can use the "core" API Server's DB or its own
- $\triangleright$  Our work has been on the bleeding-edge
	- $\blacktriangleright$  API Server: first to actually create a new one
	- API Aggregation: to share a single endpoint across API Servers
	- **D** PodPreset

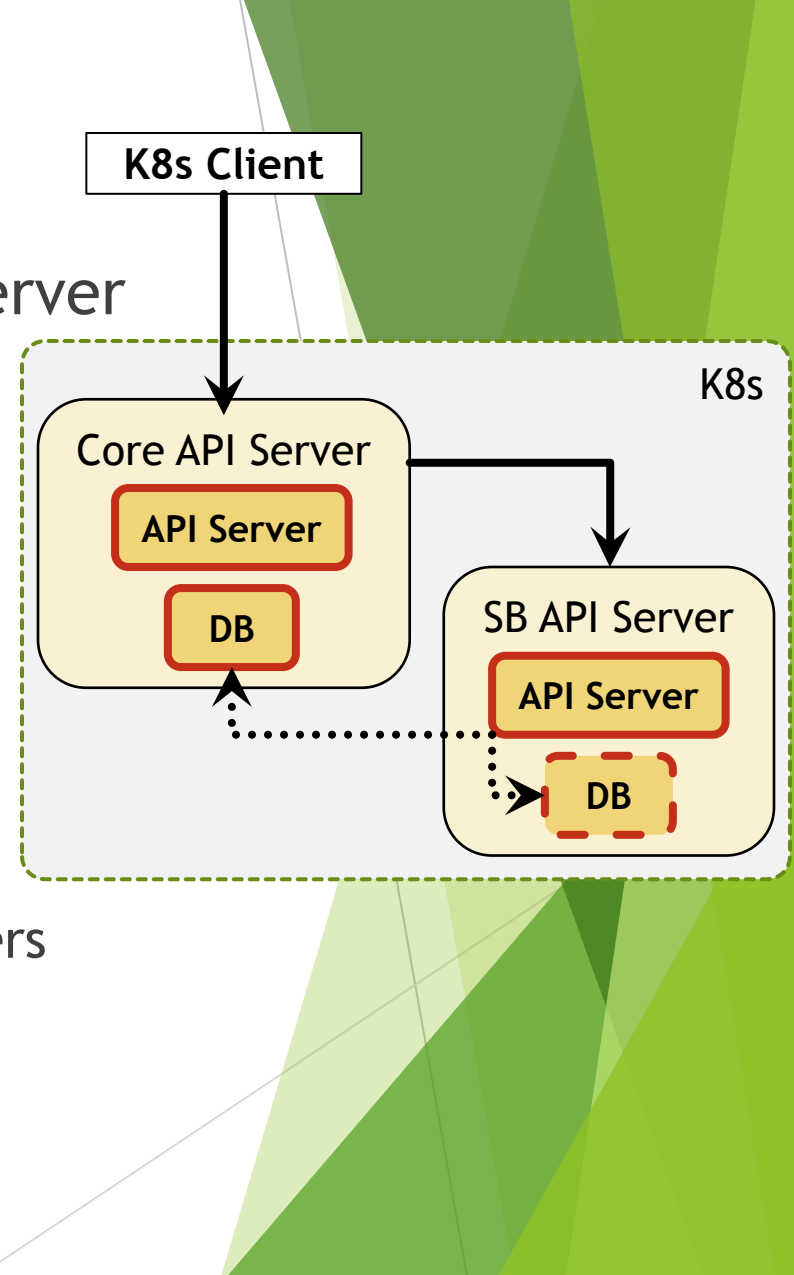

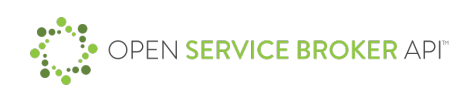

#### Kubernetes: User Experience

 $\blacktriangleright$  Can work with resources directly

**\$ kubectl create -f broker.yaml # Admin action**

**\$ kubectl create -f instance.yaml # Dev action**

**\$ kubectl create -f binding.yaml # Dev action**

Or, kubectl plugin for better UX

**\$ kubectl create-service-instance SERVICE\_CLASS\_NAME \**

PLAN NAME NAMESPACE INSTANCE NAME

**\$ kubectl bind-service-instance INSTANCE\_NAME \**

**BINDING\_NAME NAMESPACE**

16

## Kubernetes: Support for OSB API - Status

Incubator project/SIG: Service Catalog

 $\triangleright$  Will be fully OSB API specification compliant

 $\blacktriangleright$  Very involved in the OSB API WG

- $\blacktriangleright$  Via IBM, RedHat and Google's participation
- $\blacktriangleright$  Currently in 'alpha' but 'beta' will be soon
	- $\blacktriangleright$  Beta implies backwards compatible from then on
	- $\triangleright$  So its relatively safe for enterprises to pick-up and play with

## Get Involved

- Web Site: https://www.openservicebrokerapi.org/
- Github: https://github.com/openservicebrokerapi/servicebroker/
- Google Group: https://groups.google.com/forum/#!forum/open-service-<br>broker-api
- Slack: http://slack.openservicebrokerapi.org/
- $\blacktriangleright$  Weekly Calls (Tuesdays 12:30pm ET): https://github.com/openservicebrokerapi/servicebroker/wiki/Weekly-Call

Kubernetes: https://github.com/kubernetes-incubator/service-catalog

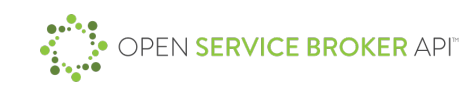

## Questions?

Thank You!